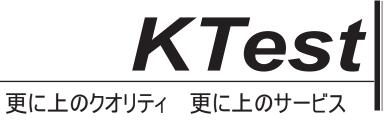

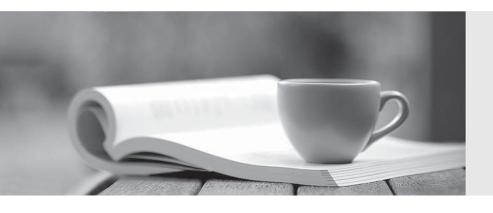

## 問題集

http://www.ktest.jp 1年で無料進級することに提供する **Exam** : MD0-251

Title : Mcdata Certified ip san

specialist exam

Version: Demo

| 1. Which two are characterics of synchronous data replication? (Choose two.)                              |
|----------------------------------------------------------------------------------------------------|
| A. More cost effective                                                                                    |
| B. Increased data protection                                                                              |
| C. Acknowledgement of data                                                                                |
| D. Supports longer distances Answer: BC                                                                   |
| 2. What are the default read and write community strings for the McDATA Eclipse SAN Router? (Choose two.) |
| A. public                                                                                                 |
| B. Modify                                                                                                 |
| C. private                                                                                                |
| D. password                                                                                               |
| E. Password<br>Answer:AC                                                                                  |
| 3. What type of optics are supported on the Eclipse 2640 SAN Router?                                      |
| A. ST                                                                                                    |
| B. SC                                                                                                    |
| C. XFP                                                                                                    |
| D. SFP-LC<br>Answer: D                                                                                    |
| 4. Which management interface allows you to create a single uploadable, modifiable configuration file?    |
| A. SNMP                                                                                                   |
| B. Element Manager                                                                                        |
| C. SANvergence Manager                                                                                    |
| D. Command Line Interface Answer: D                                                                       |

| 5. Which UDP port number does SANvergence Manager use?                                                                              |
|----------------------------------------------------------------------------------------------------|
| A. 21                                                                                                    |
| B. 23 C. 161                                                                                                    |
| D. 162<br>Answer: C                                                                                                    |
| 6. How many usable addresses are in a Class C network with a subnet mask of 255.255.255.252?                                        |
| A. 1                                                                                                    |
| B. 2                                                                                                    |
| C. 4                                                                                                    |
| D. 8<br>Answer: B                                                                                                    |
| 7. With which two network variables (where either one or both are present) should you use Fast Write?or an iFCP port? (Choose two.) |
| A. 1 ms of latency on iFCP network                                                                                                  |
| B. 2 ms of latency on iFCP network                                                                                                  |
| C. 100 km of distance between iFCP peer ports                                                                                       |
| D. 200 km of distance between iFCP peer ports Answer: BD                                                                            |
| 8. Which address is a publicly routable IP address?                                                                                 |
| A. 10.1.1.10                                                                                                    |
| B. 172.16.31.12                                                                                                    |
| C. 192.168.0.1                                                                                                    |
| D. 208.10.1.1<br>Answer: D                                                                                                    |
| 9. Which TCP socket port does iFCP use for normal data transfer?                                                                    |
| A. 1812                                                                                                    |

| B. 3260                                                                                                    |
|----------------------------------------------------------------------------------------------------|
| C. 3420                                                                                                    |
| D. 37121<br>Answer: C                                                                                                    |
| 10. Which protocol allows for fault isolation between fabrics across the WAN?                                                             |
| A. iFCP                                                                                                    |
| B. FICON                                                                                                    |
| C. TanklO                                                                                                    |
| D. TCP/IP<br>Answer:A                                                                                                    |
| 11. Which three of the following are clear advantages of synchronous data replication over asynchronous data replication? (Choose three.) |
| A. Redundancy                                                                                                    |
| B. More cost effective                                                                                                    |
| C. Faster recovery time                                                                                                    |
| D. Increased data protection                                                                                                    |
| E. Longer distance capability Answer: ACD                                                                                                 |
| 12. What is the valid range of traffic shaping values for a zone?                                                                         |
| A.1 -512 Mbps                                                                                                    |
| B. 1 -100 MBps                                                                                                    |
| C. 1 -125 MBps                                                                                                    |
| D. 1-10 Gbps<br>Answer: C                                                                                                    |
| 13. In a metropolitan area network (MAN) using DWDM, Fast Write does NOT appear to improve write performance. Why?                        |

| A. The latency is negligible.                                                                                                    |
|----------------------------------------------------------------------------------------------------|
| B. Fast Write does not work over DWDM.                                                                                                    |
| C. There are too many outstanding write commands, which cause Fast Write to shut off.                                                                                               |
| D. There are not enough round trips required to complete the write for Fast Write to work.  Answer:A                                                                                |
| 14. Before any of the mSNS's can communicate with each other, the SAN Router's system address must be configured on?                                                                |
| A. the same Inband network                                                                                                    |
| B. a different Inband network                                                                                                    |
| C. the same Out-of-band network                                                                                                    |
| D. a different Out-of-band network<br>Answer:A                                                                                                    |
| 15. When enforcing zoning using the append zone policy, which application allows the zoning to be changed?                                                                          |
| A. SAN Router zones are only managed by EFCM                                                                                                    |
| B. SAN Router zones are only managed by EFCM basic                                                                                                    |
| C. SAN Router zones are only managed by SANvergence                                                                                                    |
| D. SAN Router zones can be managed by any application Answer: C                                                                                                    |
| 16. You are designing an IP SAN infrastructure for SAN routing. To optimize performance in a McDATA Eclipse SAN Router configuration, which factors are most important to consider? |
| A. link bandwidth, latency, packet drops, IP packet errors                                                                                                    |
| B. link bandwidth, IP packet errors, routing protocols, jumbo frames                                                                                                    |
| C. link bandwidth, latency, IP addresses and subnet masks, jumbo frames                                                                                                    |
| D. link bandwidth, Layer 2 or Layer 3 networks, packet drops, IP packet errors<br>Answer:A                                                                                          |

| 17. What is the functional management difference between connecting with Telnet or using the Maintenance Port?               |
|----------------------------------------------------------------------------------------------------|
| A. None                                                                                                    |
| B. Firmware upgrade                                                                                                    |
| C. Internal addressing                                                                                                    |
| D. Performance statistics Answer:A                                                                                           |
| 18. At which layer of the OSI Model does iFCP operate?                                                                       |
| A. Session                                                                                                    |
| B. Network C. Data Link                                                                                                    |
| D. Transport Answer: D                                                                                                    |
| 19. What must be done for new zone configurations to take effect?                                                            |
| A. reset the McDATA Eclipse SAN Router                                                                                       |
| B. click the Save and Activate Zoneset radio button                                                                          |
| C. click the Commit button in the SAN Configuration window                                                                   |
| D. No action is required. Changes take effect when the SAN Configuration window is exited. Answer: C                         |
| 20. Which two Ethernet port types can be used for the intelligent ports on the McDATA Eclipse 1620 SAN Router? (Choose two.) |
| A. 10/100 (RJ45)                                                                                                    |
| B. Fast Ethernet (RJ45)                                                                                                    |
| C. Gigabit Ethernet (SFP)                                                                                                    |
| D. Gigabit Ethernet (RJ45) Answer: BC                                                                                        |